## 國家發展委員會

## 提升政府機關資訊職能訓練學習獎勵活動計畫

一、 活動名稱

數位知識殿堂 樂學就是不一樣。

二、 活動目的

為鼓勵學員主動報名參與本會提供於「e 等公務園」之優質數位課程、並 完成課程學習獲終身學習時數認證,增益資訊新知與技能,爰辦理本次 獎勵活動。

三、 活動對象

「e 等公務園」之學員。

四、 活動說明

為鼓勵學員修習數位學習課程,擬定合理公平抽獎遊戲規則,連結學習網 平台機制,制定活動規範,本次活動內容包括「數位知識獎、數位評鑑獎」 兩項活動,期能鼓勵更多學員登錄「e 等公務園」學習數位課程並參與本 次獎勵活動。

- 五、 「數位知識獎」活動辦法:
	- 1. 活動期間:

即日起至 10 月 10 日止。

2. 活動辦法:

學員於本(105)年1月1日起至10月10日止選修本會提供建置於e等 公務園課程且完成以下條件,即可獲得 1 次抽獎機會,可逐次累加,修 課越多機會越多,中獎機會越大!

- 選修「八、數位知識獎課程清單」及「十、數位評鑑獎課程清單」, 即可獲得 1 點。
- 選修「九、數位知識獎課程清單」,每修習 2 門課程並完成認證時數 者,即可獲得1點。
- 每累積2點即可獲得1次抽獎機會,並以2點為1單位逐次累加抽 獎機會,點數越多中獎機會越高。
- 3. 活動獎項:

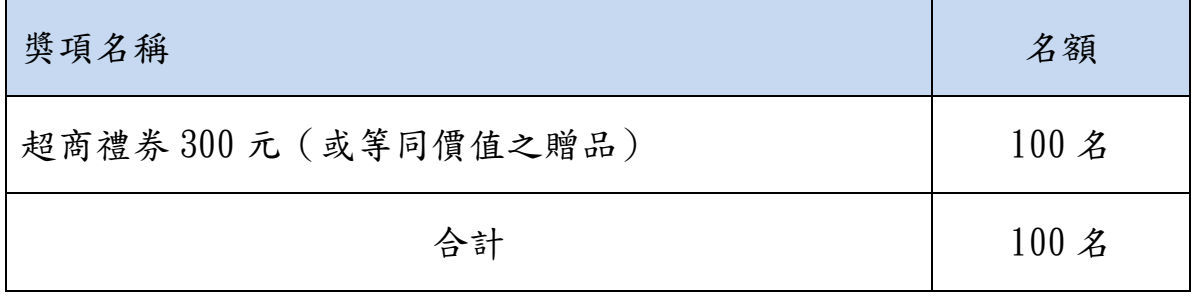

六、 「數位評鑑獎」活動辦法:

1. 活動期間:

自 105 年 9 月 10 日起至 10 月 10 日止。

2. 活動辦法:

學員參與 105年新製數位課程(詳十、數位評鑑獎課程清單)評鑑,完 成課程認證時數並填寫問卷提供意見者,即可參加抽獎!將抽出100 名。

3. 活動獎項:

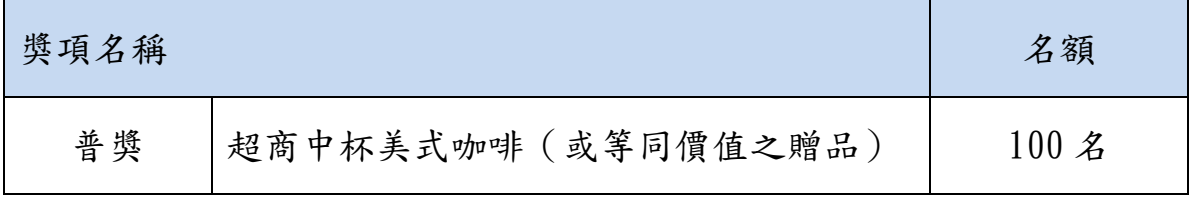

- 七、 備註說明:
	- 1. 凡於學習網報名並達到網路班之結業標準,並同意資料提供國發會抽 獎與課程強化規畫者,即可參與活動。
	- 2. 課程結業標準:每選修一門課程完成閱讀時數、測驗、塡寫線上問卷。
	- 3. 修課限制:選修課程及完成修習均需於活動期間完成。
	- 4. 抽獎活動將由國發會、見證律師、執行單位,抽出幸運的學員,並由 執行單位通知得獎人,並將得獎名單公告於職能教育訓練平台  $(\text{https://training.net.com}.$
	- 5. 全年度得獎金額超過 1000 元(含)者,將於次年度由執行單位代為寄發

中獎所得扣繳證明。

- 6. 所有獎項皆不得要求折換現金。
- 7. 請參與學員務必留下正確的電子郵件信箱及聯絡電話,如獲獎而無法 聯絡,視為棄權。
- 8. 超商中杯美式咖啡兌換證明,得將公告後將以電子郵件信箱通知。
- 9. 【數位知識獎】每人僅有 1 次獲獎機會,【數位評鑑獎】每人至多 2 次 獲獎機會,學員需於活動完成後加入會員並填妥參加資料,若疑似同 一人得獎情形超出以上限額(每人最多可得 3 獎項),主辦單位將查證 身分,若參加者無法配合,主辦單位有權取消其得獎資格。
- 10. 活動過程中,參與者如有不法行為,一經查明屬實,主辦單位有權撤 銷參與者的中獎資格。
- 11. 主辦單位保有所有相關活動最終解釋及活動更改之權利。

八、 數位知識獎課程清單:

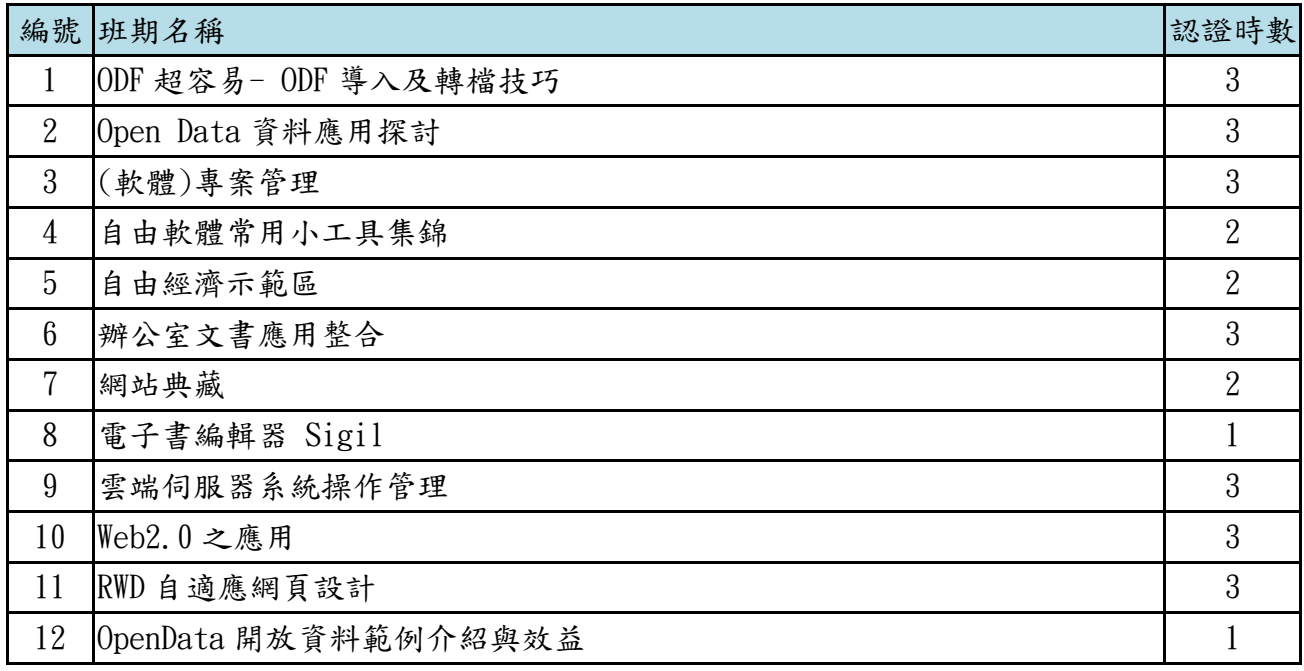

九、 數位知識獎課程清單:

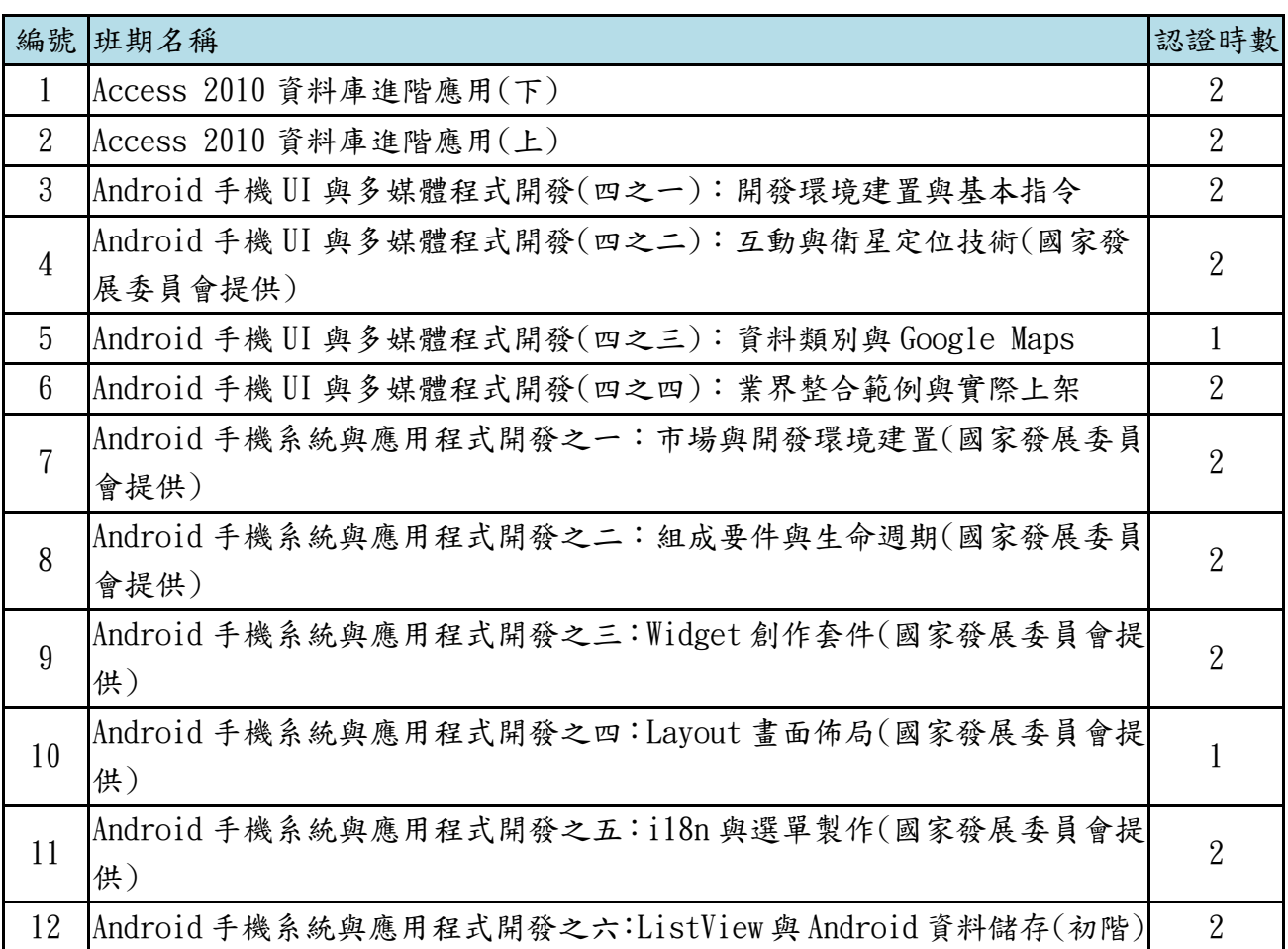

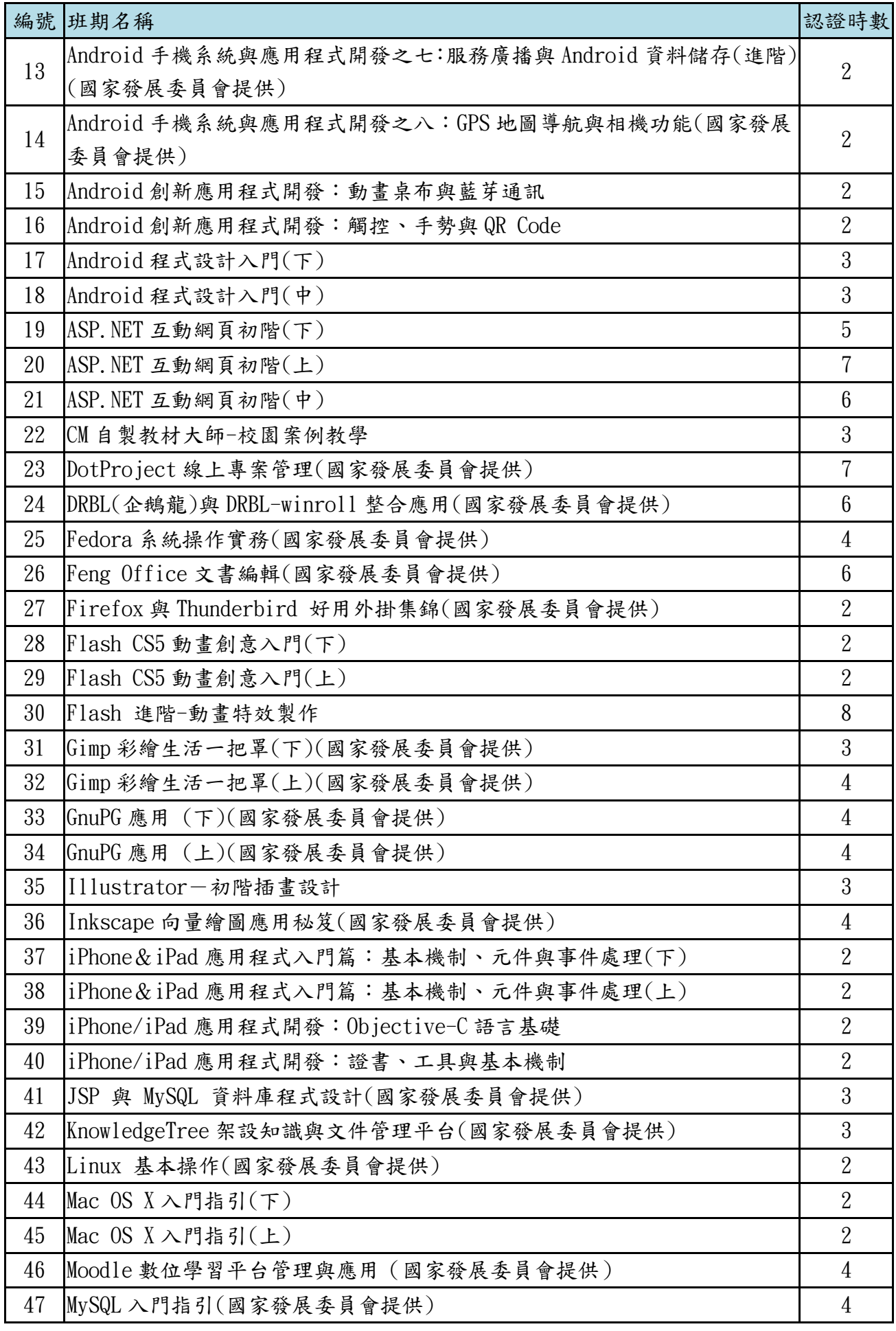

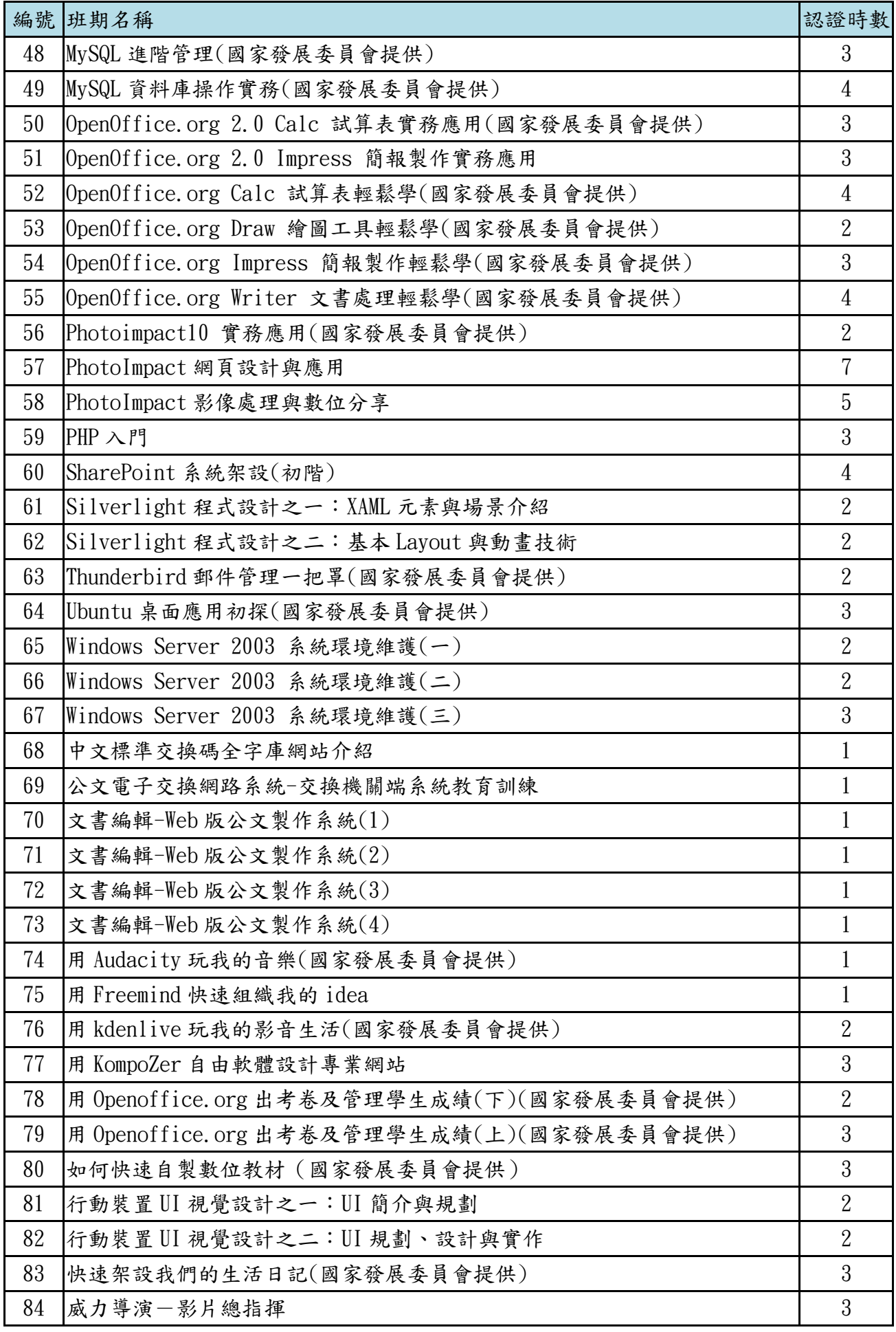

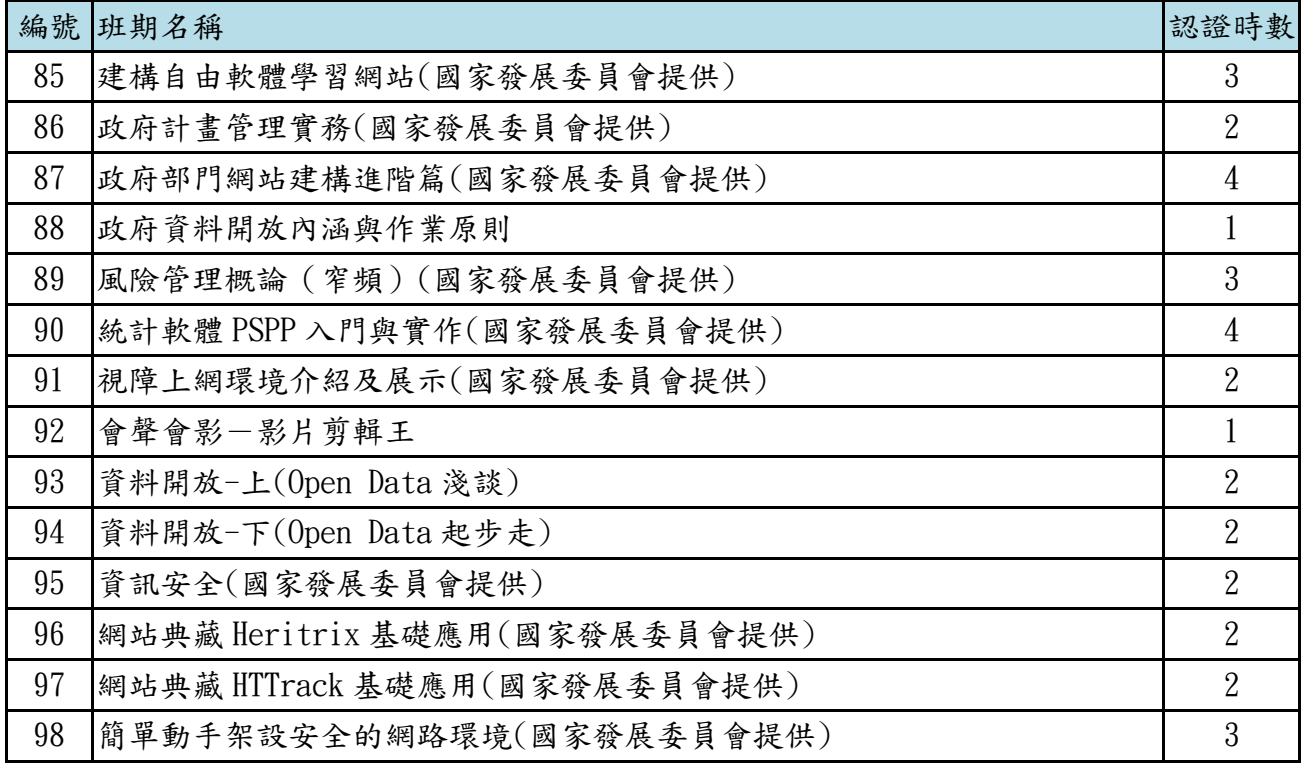

## 十、 數位評鑑獎課程清單

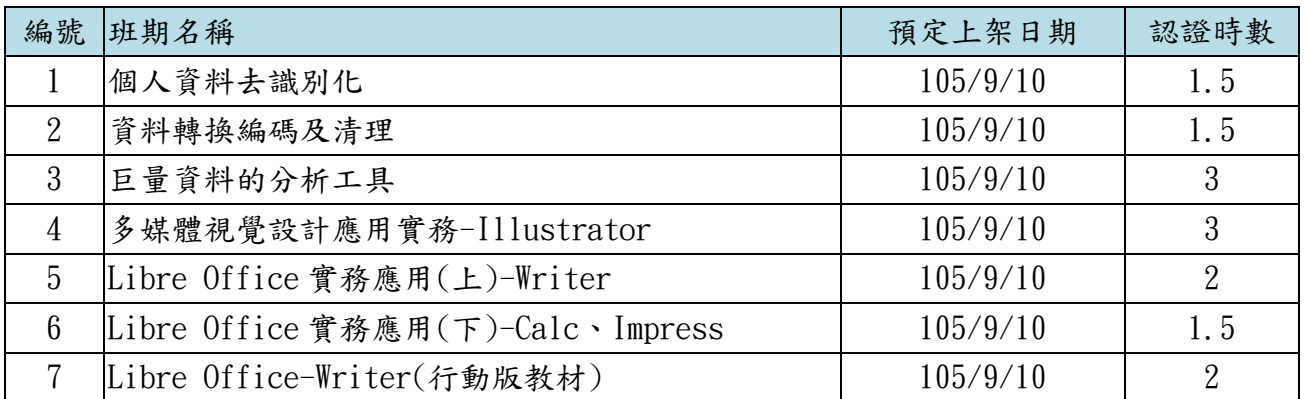